### **Die gefaltete Schachtel**

Aus einem DINA4 Blatt kann man wie dargestellt eine nach oben offene Schachtel bauen.

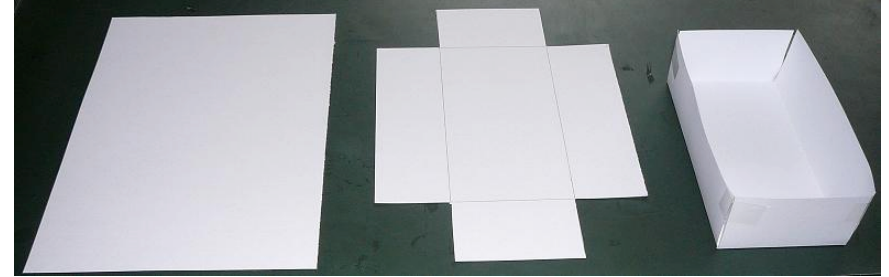

Je nachdem, wie groß die Quadrate sind, die man hierfür an den Ecken des Blattes abschneiden muss, entstehen verschiedene Schachteln, deren Volumen V man bestimmen kann. Der Einfachheit halber wird angenommen, dass ein DINA4 Blatt die Maße 21cm und 29cm hat. Bezeichnet man die Kantenlänge des Quadrats z.B. mit x [in cm], dann gilt für das Volumen V [in cm<sup>3</sup>] der Schachtel:

$$
V(x) = x \cdot (21 - 2x) \cdot (29 - 2x)
$$

- a) Begründe, warum verschiedene Schachteln verschiedene Volumina haben müssen.
- b) Begründe, wie es zu dem Term für V(x) kommt.
- c) Berechne, für welche Kantenlänge x das Volumen V(x) maximal wird.
- d) Zeichne den Graph zu V(x) möglichst übersichtlich und genau.

# **Eine gefaltete Pyramide**

Aus dem abgebildeten "Stern" mit quadratischer Grundfläche kann man eine Pyramide falten. Für diese Pyramide soll die Seite des Quadrats und die Höhe der Pyramide zusammen immer genau 30cm lang sein. Je nachdem, wie groß man nun das Quadrat und die Höhe (und somit die Dreiecke an den Seiten des Quadrats) wählt, entstehen verschiedene Pyramiden, deren Volumen V man berechnen kann. Bezeichnet man die Kantenlänge des Quadrats z.B. mit x [in cm], dann gilt für das Volumen  $\overline{V}$  [in cm<sup>3</sup>] der Pyramide:

$$
V(x) = \frac{1}{3}x \cdot x \cdot (30 - x)
$$

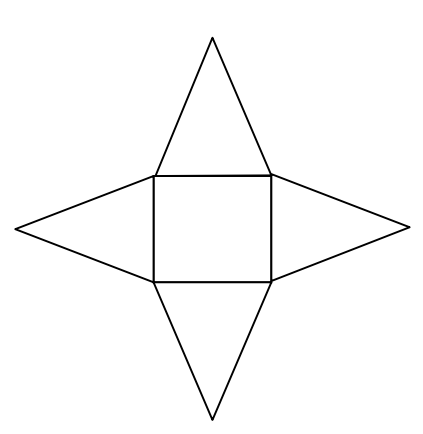

- a) Begründe, warum verschiedene Schachteln verschiedene Volumina haben müssen.
- b) Begründe, wie es zu dem Term für V(x) kommt.
- c) Berechne, für welche Kantenlänge x das Volumen V(x) maximal wird.
- d) Zeichne den Graph zu V(x) möglichst übersichtlich und genau.

### **Viele 10er Kegel**

Der Grundkreisradius und die Höhe eines Kegels sollen zusammen immer genau 10cm lang sein. Je nachdem, wie groß man nun den Radius und die Höhe wählt, entstehen verschiedene Kegel, deren Volumen V man berechnen kann. Bezeichnet man den Grundkreisradius z.B. mit x [in cm], dann gilt für das Volumen V [in cm<sup>3</sup>] des Kegels:

$$
V(x) = \frac{1}{3}x^2 \cdot \pi \cdot (10 - x)
$$

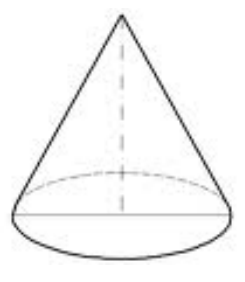

- a) Begründe, warum verschiedene Schachteln verschiedene Volumina haben müssen.
- b) Begründe, wie es zu dem Term für V(x) kommt.
- c) Berechne, für welche Kantenlänge x das Volumen V(x) maximal wird.
- d) Zeichne den Graph zu V(x) möglichst übersichtlich und genau.

# **Filtertüte aus Kreissektor**

Aus einem DINA4 Blatt kann man wie dargestellt eine "Filtertüte" bauen.

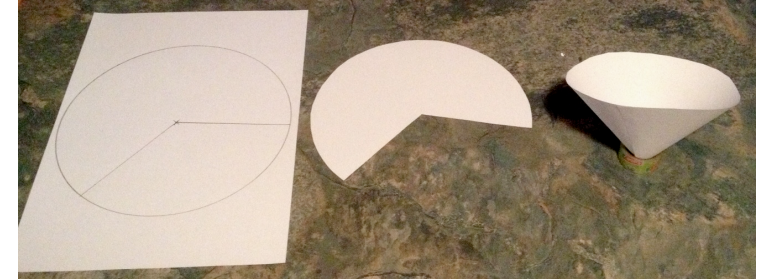

Der Kreis soll einen Radius von 10cm haben. Je nachdem, wie groß der ausgeschnittene Kreissektor ist, entstehen verschiedene "Filter", deren Volumen V man berechnen kann. Bezeichnet man die Höhe des Filters z.B. mit x [in cm], dann gilt für das Volumen V [in cm<sup>3</sup>] des Filters:

$$
V(x) = \frac{1}{3} \cdot (100 - x^2) \cdot \pi \cdot x
$$

- a) Begründe, warum verschiedene Schachteln verschiedene Volumina haben müssen.
- b) Begründe, wie es zu dem Term für V(x) kommt.
- c) Berechne, für welche Kantenlänge x das Volumen V(x) maximal wird.
- d) Zeichne den Graph zu V(x) möglichst übersichtlich und genau.

### **Eine Pyramide aus 4 Stäben**

Aus 4 Stäben mit der Kantenlänge 10cm soll eine Pyramide mit quadratischer Grundfläche entstehen, indem man die Stäbe "aneinanderlehnt". Je nachdem, wie schräg man die Stäbe aneinanderlehnt, entstehen verschiedene Pyramiden, deren Volumen V man berechnen kann. Bezeichnet man die Höhe der Pyramide z.B. mit x [in cm], dann gilt für das Volumen V [in cm<sup>3</sup>] der Pyramide:

$$
V(x) = \frac{1}{3} \cdot 2 \cdot (100 - x^2) \cdot x
$$

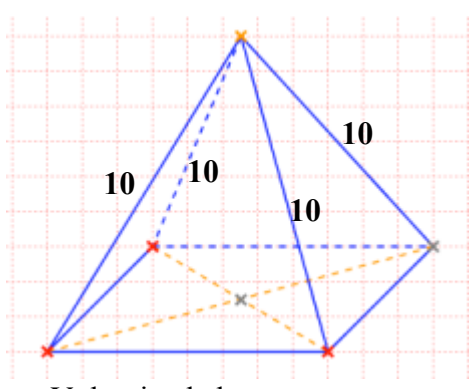

- a) Begründe, warum verschiedene Schachteln verschiedene Volumina haben müssen.
- b) Begründe, wie es zu dem Term für V(x) kommt.
- c) Berechne, für welche Kantenlänge x das Volumen V(x) maximal wird.
- d) Zeichne den Graph zu V(x) möglichst übersichtlich und genau.